Logic - Ladder Diagram Page 1 WM\_Sample:Add-On Instructions:AOI\_CIP\_Home\_Torque 2/1/2021 9:09:55 AM Total number of rungs in routine: 21 ...ARD-WORD.zzele.BAK002.MAYNARD-WORD.nbarl.BAK000.ACD

Data Context: AOI\_CIP\_Home\_Torque <definition>

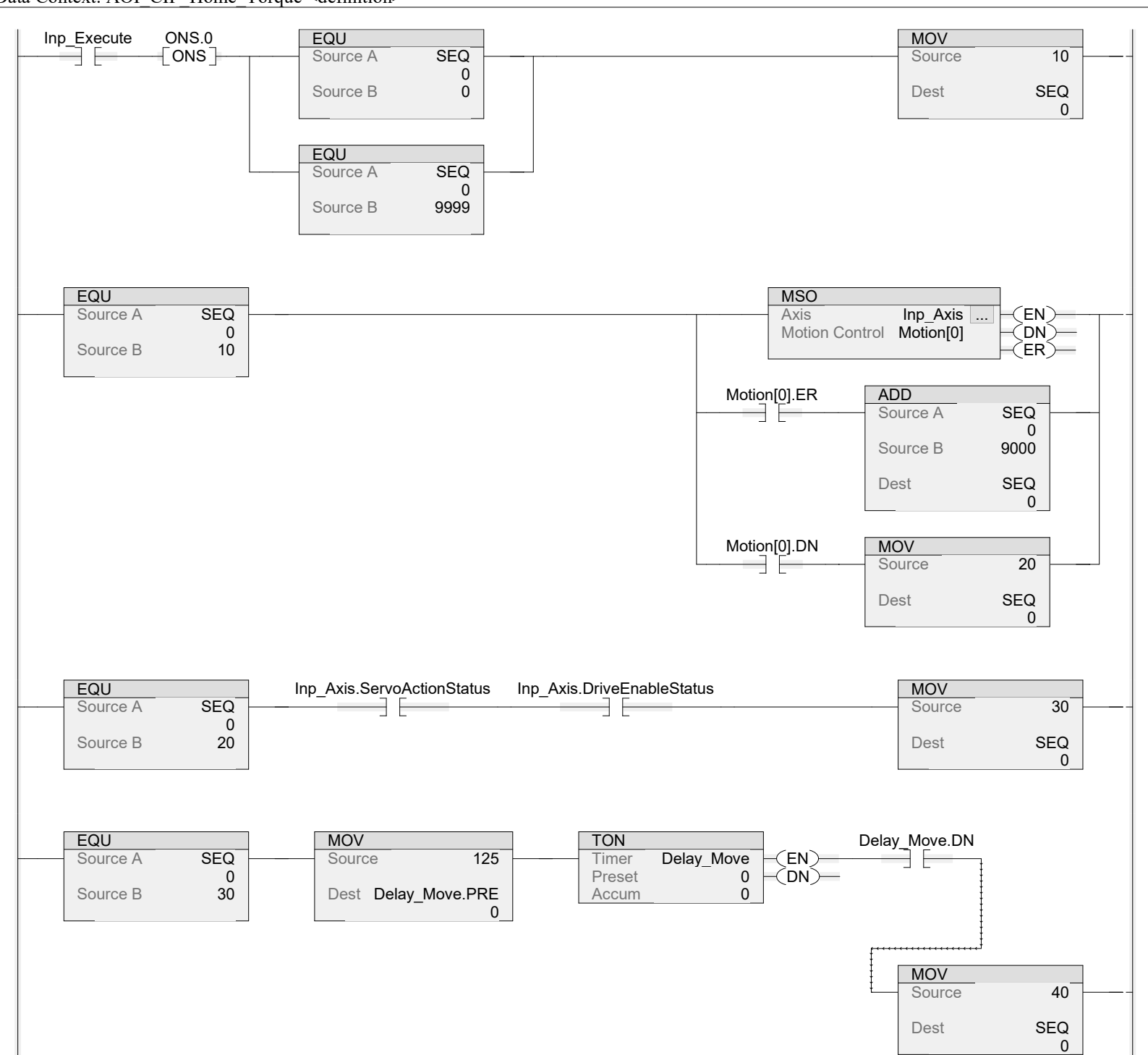

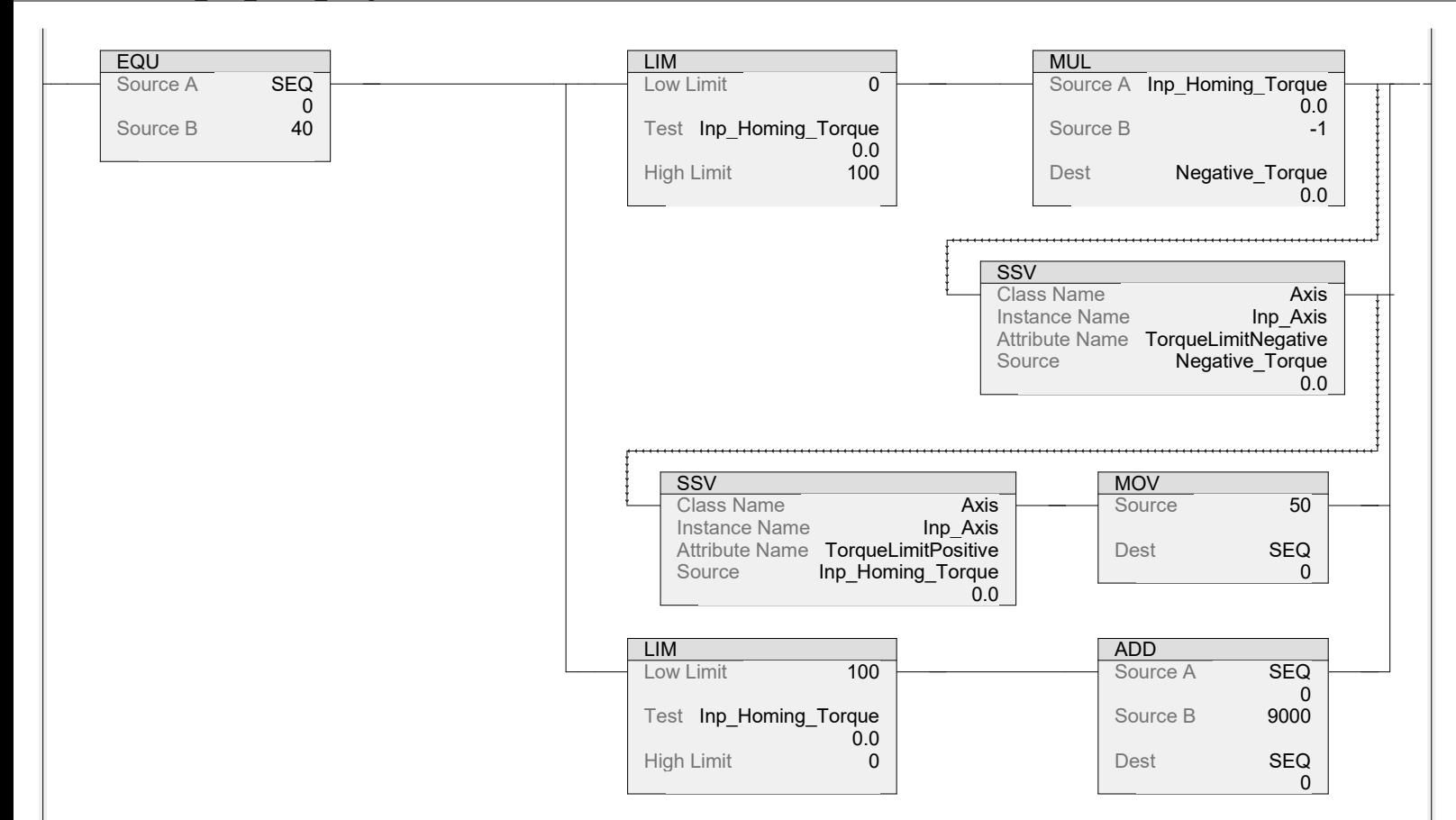

EQU MAJ Source A SEQ Axis **Inp\_Axis ...**<br>Motion Control **Motion[1]** EN Motion Control  $\begin{array}{c} 0 \\ 50 \end{array}$ Source B Direction Inp\_Homing\_Direction  $\big(\mathsf{DN}\big)$ -0 Speed Inp\_Homming\_Speed ER 0.0 Speed Units **Units per sec**  $($ IP $)$ Accel Rate 50 Accel Units % of Maximum Decel Rate 50 Decel Units % of Maximum<br>Profile Trapezoidal Trapezoidal Accel Jerk 100 Decel Jerk 100 Jerk Units % of Maximum<br>Merge 6 Disabled Disabled Merge Speed Programmed Lock Position **0** Lock Direction **None** ADD Motion[1].ER ĐΕ Source A SEQ 0<br>0000 Source B Dest **SEQ** 0 MOV Motion[1].DN<br>
———————————————————— Source 60 Dest **SEQ** 0 TON Filter\_time.DN<br>Timer Filter\_time (EN) Filter\_time.DN EQU MOV Source A SEQ Source 25 Timer Filter\_time<sup><br>Preset 0</sup>  $\left(\mathsf{EN}\right)$ 0 Preset **0**<br>Accum **0** ₹DN) Source B 60 Dest Filter\_time.PRE Accum 0 MOVSource 70 Dest **SEQ** 0

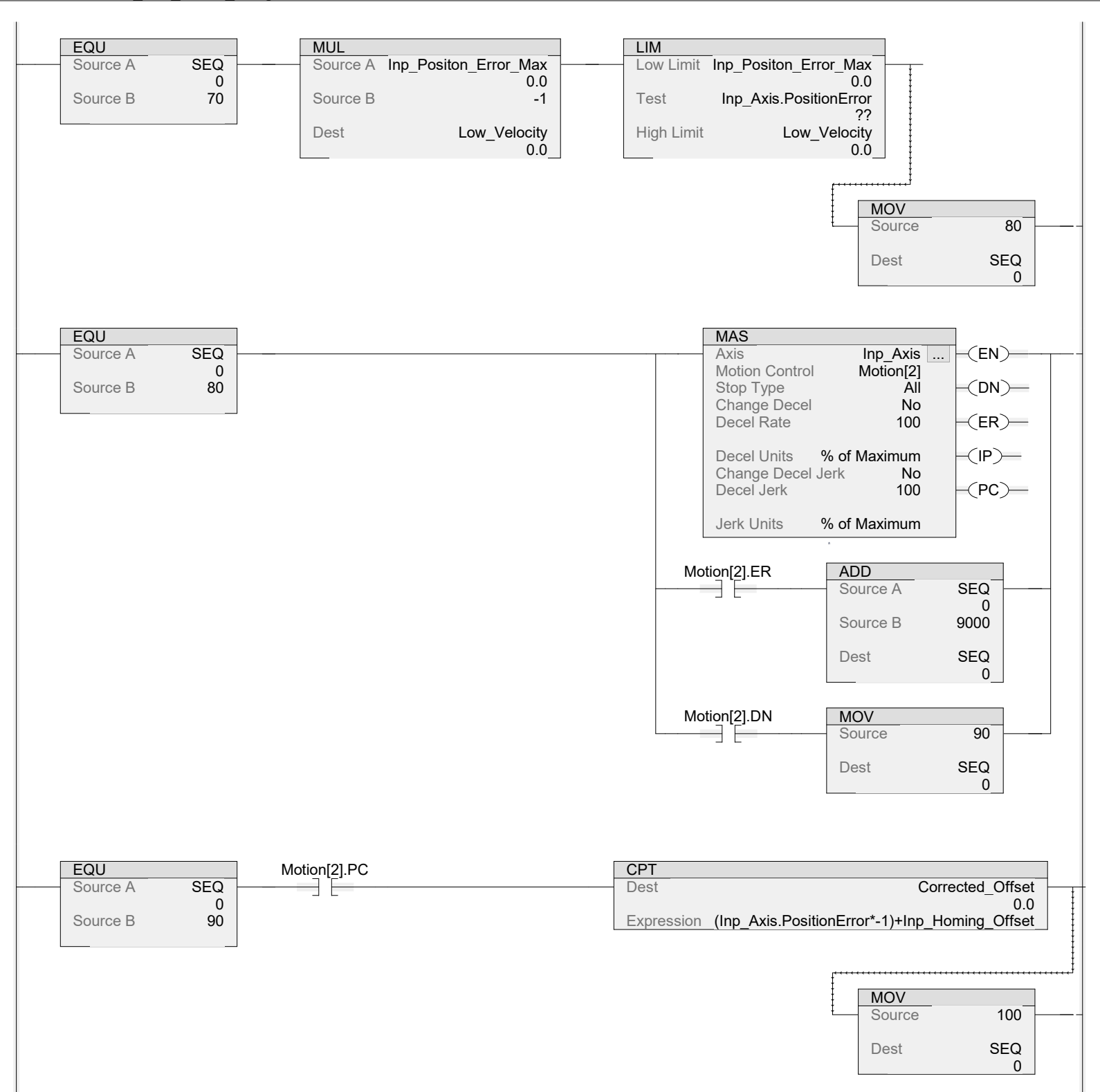

Data Context: AOI CIP Home Torque <definition>

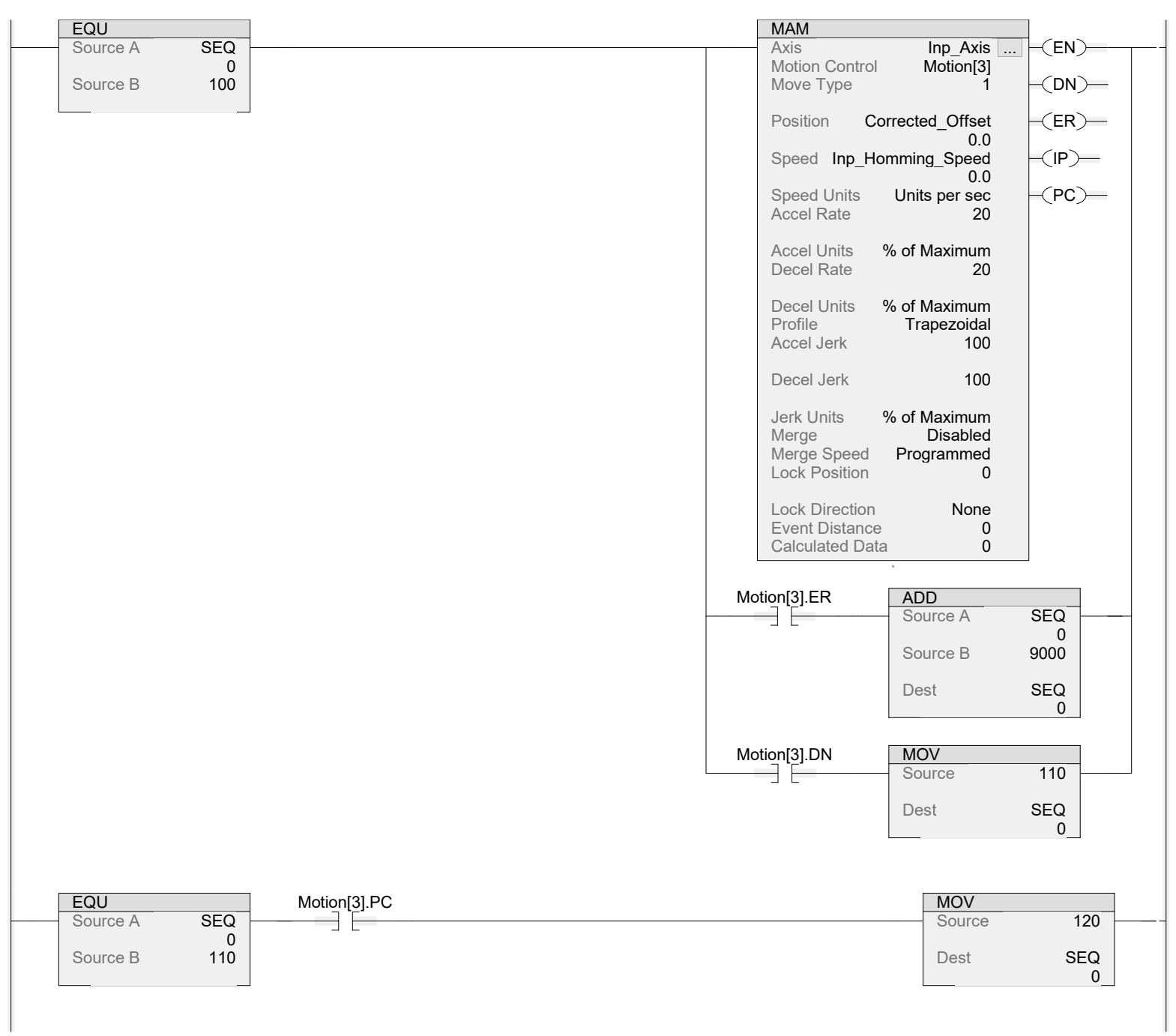

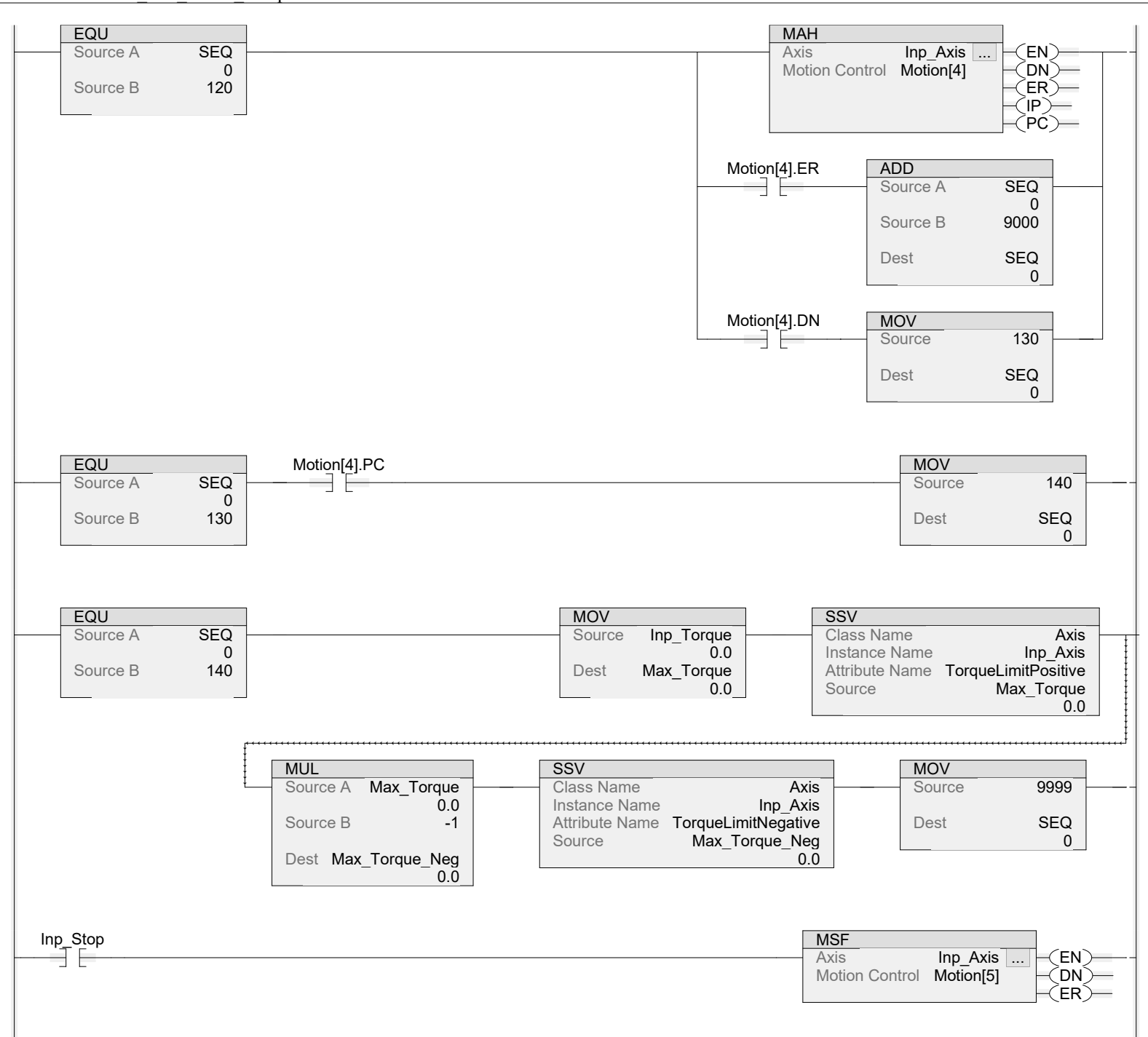

Inp\_Reset **CLR CLR** Dest Motion[0].FLAGS Dest Motion[1].FLAGS 0 0 CLR CLR Dest Motion[2].FLAGS Dest Motion[3].FLAGS 0 0 **CLR** CLR Dest Motion[4].FLAGS Dest Motion[5] FLAGS 0  $\mathbf{0}$ **CLR CLR** Dest Motion[6].FLAGS Dest **SEQ** 0 0 MASR Axis **Inp\_Axis** ...  $\left(\mathsf{EN}\right)$ Motion Control **Motion[6]**  $<$ DN $>$  $\zeta$ ER $\zeta$ ONS.1 MOV  $\neg$  ONS  $\neg$ Source 140 Dest **SEQ** 0 LIM Sts\_ER Low Limit 9000 O Test **SEQ** MOV **SSV** 0<br>8998 Source Inp\_Torque Class Name **Axis**<br>
Instance Name **Axis** High Limit 0.0 Instance Name Dest Max\_Torque Attribute Name TorqueLimitPositive 0.0 Source **Max Torque** 0.0 **MUL SSV** Source A Max\_Torque Class Name **Axis** 0.0 Instance Name **Inp Axis** Source B -1 Attribute Name TorqueLimitNegative Source **Max\_Torque\_Neg** Dest Max Torque Neg 0.0 0.0 LIM Sts\_IP Low Limit 10 Test **SEQ** Sts\_En  $\begin{array}{c} 0 \\ 200 \end{array}$ ◯ High Limit EQUEST CONTROL CONTROL CONTROL CONTROL CONTROL CONTROL CONTROL CONTROL CONTROL CONTROL CONTROL CONTROL CONTROL CONTROL CONTROL CONTROL CONTROL CONTROL CONTROL CONTROL CONTROL CONTROL CONTROL CONTROL CONTROL CONTROL CONTROL Source A SEQ ⊖ 0<br>9999 Source B

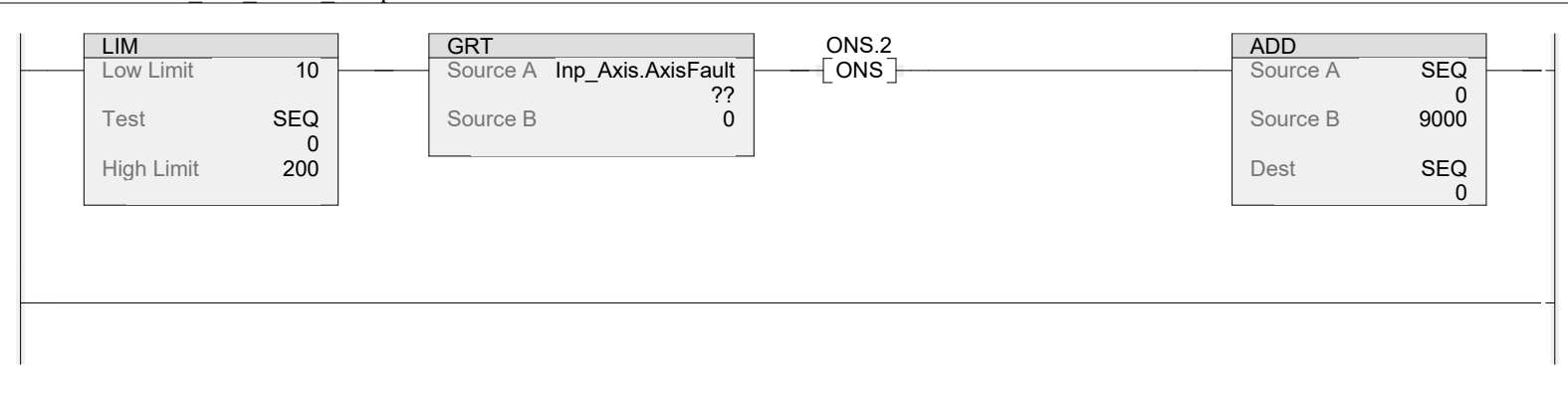